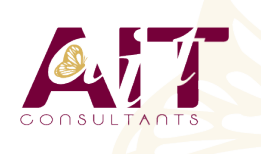

**SARL ONEO**  1025 rue Henri Becquerel Parc Club du Millénaire, Bât. 27 34000 MONTPELLIER **N° organisme : 91 34 0570434**

**Nous contacter : +33 (0)4 67 13 45 45 www.ait.fr contact@ait.fr**

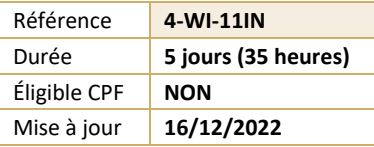

# **Windows 11 Installer et Configurer**

#### (ල් **OBJECTIFS PEDAGOGIQUES** • Savoir installer Windows 10 ou 11 dans un environnement d'entreprise et configurer ces différents services **PREREQUIS** A A **PUBLIC CONCERNE** • Connaître les principes fondamentaux des réseaux • Technicien, informaticien ayant en charge le support des ordinateurs de bureau, les périphériques, les ressources réseau et la sécurité associée **MOYENS PEDAGOGIQUES MODALITES D'EVALUATION** • Réflexion de groupe et apports théoriques du formateur • Feuille de présence signée en demi-journée, • Travail d'échange avec les participants sous forme de • Evaluation des acquis tout au long de la formation, réunion-discussion • Questionnaire de satisfaction, • Utilisation de cas concrets issus de l'expérience Attestation de stage à chaque apprenant, professionnelle • Positionnement préalable oral ou écrit, • Validation des acquis par des questionnaires, des tests Evaluation formative tout au long de la formation, d'évaluation, des mises en situation et des jeux • Evaluation sommative faite par le formateur ou à l'aide pédagogiques. des certifications disponibles • Alternance entre apports théoriques et exercices pratiques (en moyenne 30 à 50%) Remise d'un support de cours. **MOYENS TECHNIQUES EN PRESENTIEL MOYENS TECHNIQUES EN DISTANCIEL** • Accueil des stagiaires dans une salle dédiée à la • A l'aide d'un logiciel (Teams, Zoom…), d'un micro et formation équipée à minima d'un vidéo projecteur et éventuellement d'une caméra les apprenants interagissent et communiquent entre eux et avec le d'un tableau blanc et/ou paperboard. • Pour les formations nécessitant un ordinateur, un PC est formateur. mis à disposition de chaque participant. Sessions organisées en inter comme en intra entreprise. • L'accès à l'environnement d'apprentissage ainsi qu'aux preuves de suivi et d'assiduité (émargement, évaluation) est assuré. • Pour toute question avant et pendant le parcours, assistance technique à disposition au 04 67 13 45 45. **ORGANISATION** Á 崗 **ACCESSIBILITE** • Délai d'accès : 5 jours ouvrés Les personnes en situation d'handicap sont invitées à nous contacter directement, afin d'étudier ensemble les (délai variable en fonction du financeur) possibilités de suivre la formation. Les cours ont lieu de 9h à 12h30 et de 13h30 à 17h • Pour tout renseignement, notre référent handicap reste à votre disposition : mteyssedou@ait.fr **PROFIL FORMATEUR CERTIFICATION POSSIBLE** • Nos formateur sont des experts dans leurs domaines Pearson vue, ENI d'intervention Leur expérience de terrain et leurs qualités pédagogiques constituent un gage de qualité.

# **Windows 11 Installer et Configurer**

## **INSTALLATION DE WINDOWS**

- $\Box$  Introduction
- $\Box$  Planification du déploiement
- $\Box$  Installation et déploiement de Windows
- $\Box$  Mise à jour vers Windows
- $\Box$  Maintenance de l'installation
- $\Box$  Activation en volume

#### **CONFIGURATION POST-INSTALLATION**

- $\Box$  Présentation des outils d'administration
- $\Box$  Personnalisation de l'interface utilisateur
- $\Box$  Périphériques, drivers et services
- $\Box$  Fonctionnalités complémentaires, mobilité et gestion de l'énergie
- $\Box$  Introduction à Hyper-V client

#### **CONNECTIVITÉ RÉSEAU**

- $\Box$  Groupes résidentiels, workgroups et domaines
- $\Box$  Connectivité IPv4
- □ Connectivité IPv6
- $\Box$  Résolution de noms
- Résolution des problèmes de connectivité
- $\Box$  Dépannage des réseaux sans-fil

# **SÉCURITÉ RÉSEAU**

- $\Box$  Le pare-feu Windows
- $\Box$  Règles de sécurisation des connexions
- Windows Defender

# **STRATÉGIE DE GROUPE**

- $\Box$  Introduction
- Configuration de postes de travail Windows 10 à l'aide d'objets de stratégie de groupe

#### **ADMINISTRATION À DISTANCE**

- $\Box$  Bureau à distance
- Assistance à distance
- $\Box$  PowerShell à distance

### **STOCKAGE**

- $\Box$  Présentation des options
- $\Box$  Gestion des disques, partitions et volumes
- Maintenance des disques et des volumes
- $\Box$  Mise en œuvre des espaces de stockage
- $\Box$  Mise en œuvre et administration de OneDrive
- $\Box$  Disques virtuels

## **GESTION DES FICHIERS ET AUTRES RESSOURCES**

- $\Box$  Systèmes de fichiers
- $\Box$  Configuration des accès aux fichiers
- $\Box$  Gestion des dossiers partagés
- $\Box$  Mise en œuvre des dossiers de travail
- $\Box$  Gestion des imprimantes

# **DÉPLOIEMENT ET GESTION DES APPLICATIONS**

- $\Box$  Les méthodes de déploiement
- $\Box$  Windows Store et Windows Store for Business
- $\Box$  Applications classiques (desktop)
- $\Box$  Navigateurs Web

#### **SÉCURITÉ DU SYSTÈME**

- $\Box$  Comptes utilisateur
- $\Box$  Configuration du contrôle de compte utilisateur (UAC)
- $\Box$  Mise en œuvre et administration de BitLocker

#### **ACCÈS DISTANT**

- $\Box$  Présentation des différentes possibilités
- $\Box$  Réseaux privés virtuels (VPN)
- D DirectAccess

#### **MAINTENANCE DU SYSTÈME**

- $\Box$  Mises à jour
- $\square$  Surveillance

#### **PROCÉDURES DE RÉCUPÉRATION**

- $\Box$  Récupération de fichiers
- $\Box$  Gestion des périphériques et des drivers
- $\Box$  Récupération du système